# **DIE NEUEN FUNKTIONEN IN PERPUSTAKAAN VERSION 5 III** Democratisan - Ribliothelmonyaltung

# **Gesamtfenster**

Bislang wurden für verschiedene Arbeitsschritte immer neue Fenster geöffnet. Jetzt steht wahlweise auch eine Einfenster-Darstellung zur Verfügung:

匶 Je Arbeitsgebiet ein Reiter; zwischen der Reitern kann beliebig gewechselt werden.

Innerhalb der Reiter werden Teilinformationen zum Arbeitsgebiet auf Ausschnitte verteilt.

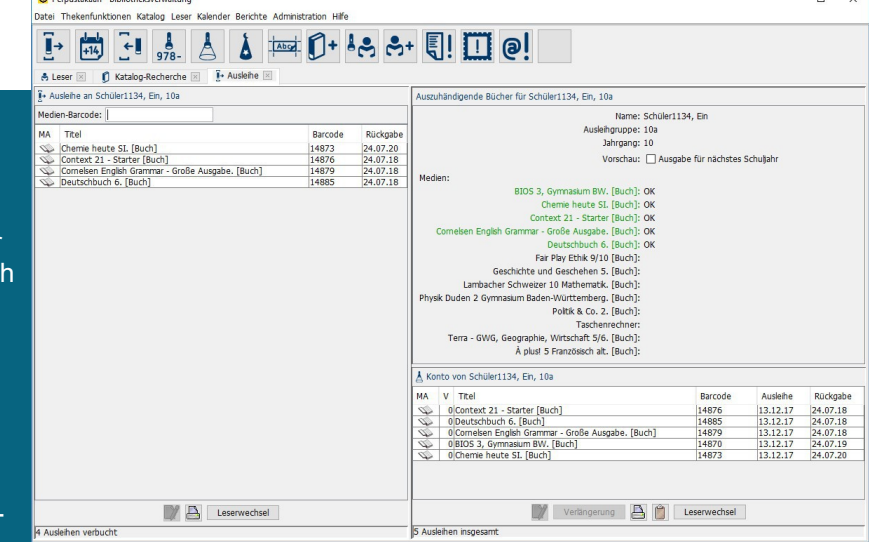

 $\overline{\mathbf{v}}$  $\Box$ 

Diese Ausschnitte können durch Verschieben der "Split Bar" in der Größe variiert werden.

Hinweis: Die bisherige Darstellung mit mehreren Fenstern kann beibehalten werden.

### **Neue Fremddaten-Quellen**

- **Deutsche Nationalbibliothek**
- **Library of Congress**
- 4 weitere voreingestellte Quellen, frei konfigurierbar
- Schnelle Schnittstelle: SRU = Search/Retrieve via URL

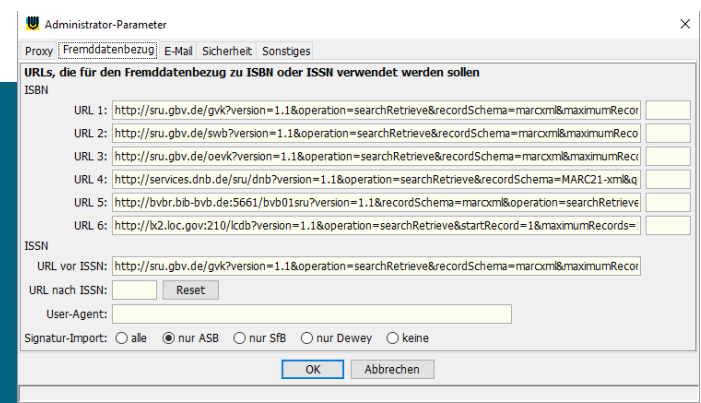

## **Suchwort-Recherche**

Unterstützt einfache Suchgewohnheiten, wie sie bei der Suche im Internet üblich sind

Treffer mit hoher Relevanz stehen oben; bei Suche nach "Erde" sind z.B. Pferde weniger relevant

Die Unterscheidung von Sachbuch und Belletristik erfolgt über Systematikgruppen-Definitionen

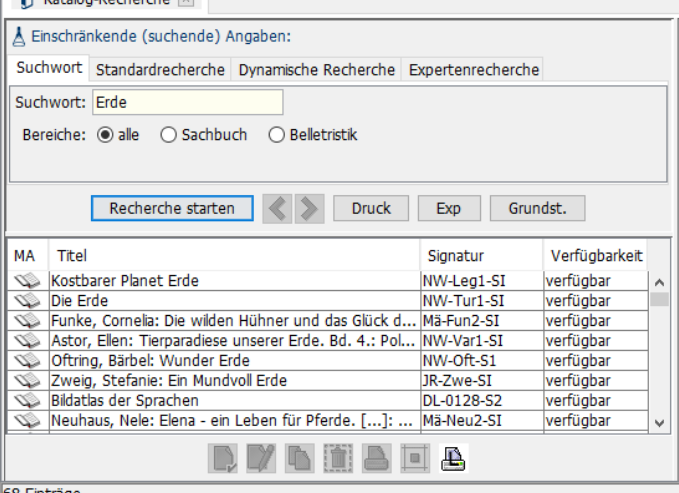

 $\theta$  Katalog Bacharcha

## **Weitere neue Funktionen:**

### **Katalogisierung und Recherche**

- **D** Optionale Raum-Angabe beim Katalogisierungs-Wizard für raumweise Inventarisierung
- **ISBN** bei Tonträgern erfassbar
- Neues Feld "Interne Bemerkung", z.B. bei Abos für Bemerkungen zum Lieferverlauf
- Es können nun beliebige Dateien zum Katalogeintrag gespeichert werden, z.B. PDFs
- **Lernmittel-Angaben wurden flexibilisiert: Ein Buch kann jetzt mehreren Verwendungen** zugewiesen werden, auch mit unterschiedlichen Klassenstufen. Einfaches Beispiel: Die Bibel wird für katholischen und evangelischen Unterricht genutzt, nicht jedoch für Ethik
- **M** Mehrfach-Nachtrag Exemplarangaben, z.B. Preis und Kaufdatum in mehreren Exemplaren in einem Schritt eintragen
- **M** Warnung bei der Exemplarerfassung, wenn nur Zeichen oberhalb der Ziffern kommen dann ist wahrscheinlich die Hochstelltaste eingerastet
- **Zusatzinformationen bei Barcode-Druck im Rahmen der Medien-Generierung und** Medienetiketten-Nachdruck möglich, z.B. Signatur und Mediennummer in wählbarer **Schriftgröße**
- **Titelsuche auf Einheitssachtitel ausgedehnt**

#### **Leser**

- **Lesersuche nach gesperrten Lesern**
- ASV-BW-Import nutzt jetzt die ID, die über ein Skript bereitgestellt werden kann
- **ASV-Bayern-Import**
- **Winprosa-Import**
- Bei allen Leser-Importen kann auch das Passwort des Lesers importiert werden
- **B** Beim Schülerimport werden die verwendeten Pfade gespeichert wieder vorgeschlagen
- **B** Beim Schülerimport kann das Löschen eingeschränkt werden (Lesergruppe).
- Optionaler "Ausdruck der zu löschenden Leser" nach dem Schülerimport
- Option "bestehende Ausweisnummern überschreiben" beim Ausweisdruck u.a.

#### **Ausleihe**

- **Jahresgebühr optional auf Kalenderjahr beziehbar**
- $\blacksquare$  Neue Funktionstasten: F5 = Kontodruck, F7 = Leserwechsel
- Ø. Hinweis, wenn zweites Exemplar eines Buches ausgeliehen werden soll
- **Hinweis "Dieses Medium gilt nicht als auszuhändigen Trotzdem ausleihen?" (Optional)**
- **Leih-Code: Sonderfall für Ausleihen ohne konkrete Exemplare, z.B. Taschenrechner**
- **Kontoausdruck einschließlich Angabe "Ausleihen insgesamt"**

#### **Berichte**

- Einschränkungsmöglichkeit bei Mehrfachexemplarübersicht nach Systematikgruppe
- Die Säumnisliste enthält nun das Datum der Erstellung. 医
- Getrennte Spalten für Autor und Titel auch bei "Medienliste allgemein" und Hit-Flop-Liste, wenn das für die Recherche so definiert ist
- **K** Sortierung der Liste ausgeliehener Medien innerhalb Klasse zusätzlich auch noch nach **Titel**

### **Sonstiges**

- Buchrücken-Etiketten auch zentriert druckbar 匶
- **Neue Etiketten-Formulare unterstützt:** 
	- o Avery Zweckform L3651 (52,5 x 29,7 mm)
	- o Avery-Zweckform 3475 (70 x 36 mm)
	- $\circ$  Avery-Zweckform 3481 (70 x 41 mm) auch im Querformat nutzbar (41 x 70 mm)
	- o ekz 23 x 38 mm Hochformat